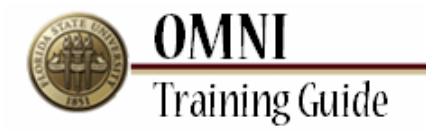

# *OMNI FACET* **Certifying Non-Exempt Reports**

## **Overview:**

## **Understanding the FACET Non-Exempt Effort Reporting Process**

FACET is the University's effort reporting system that is the tool to ensure compliance with the requirements under the federal Office of Management and Budget (OMB) Circular A-21.

This tutorial explains the process for certifying effort in the new FACET module.

### **Procedure**

#### **Scenario:**

In this topic, you will learn the steps to review, update (if needed), and certify your non-exempt report.

#### **Key Information:**

- Copy of submitted time sheets with hours worked during the reporting period.  $\bullet$
- $\bullet$ Pay period/ Payroll Calendar as a reminder of the time sheets submission deadlines for each pay period.

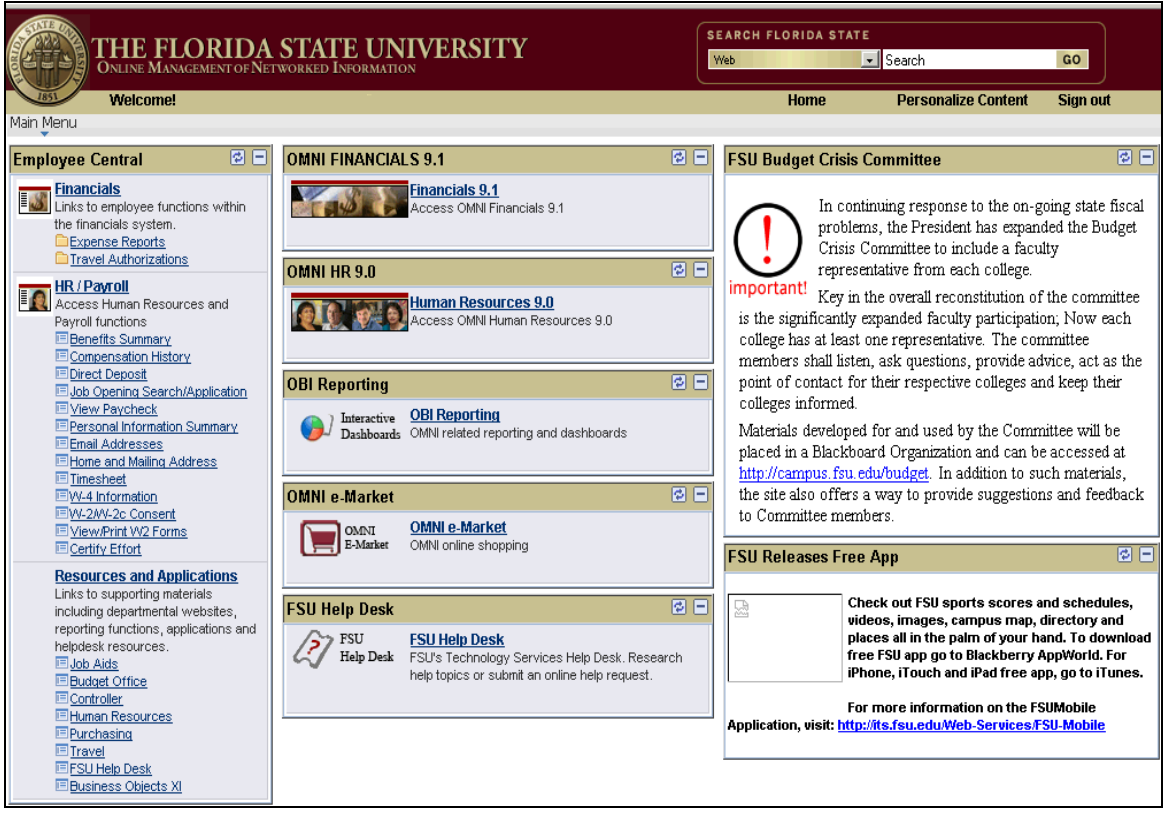

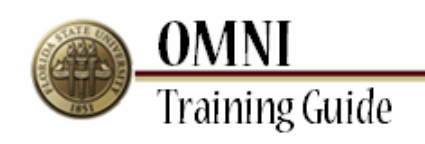

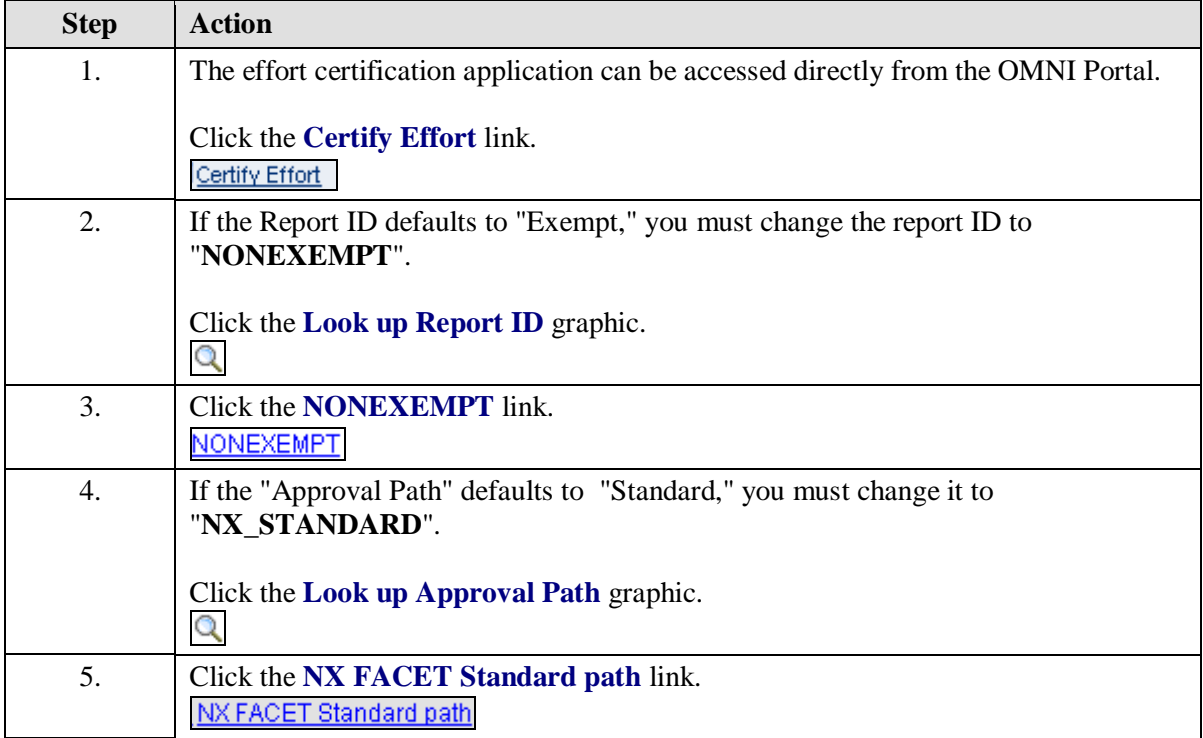

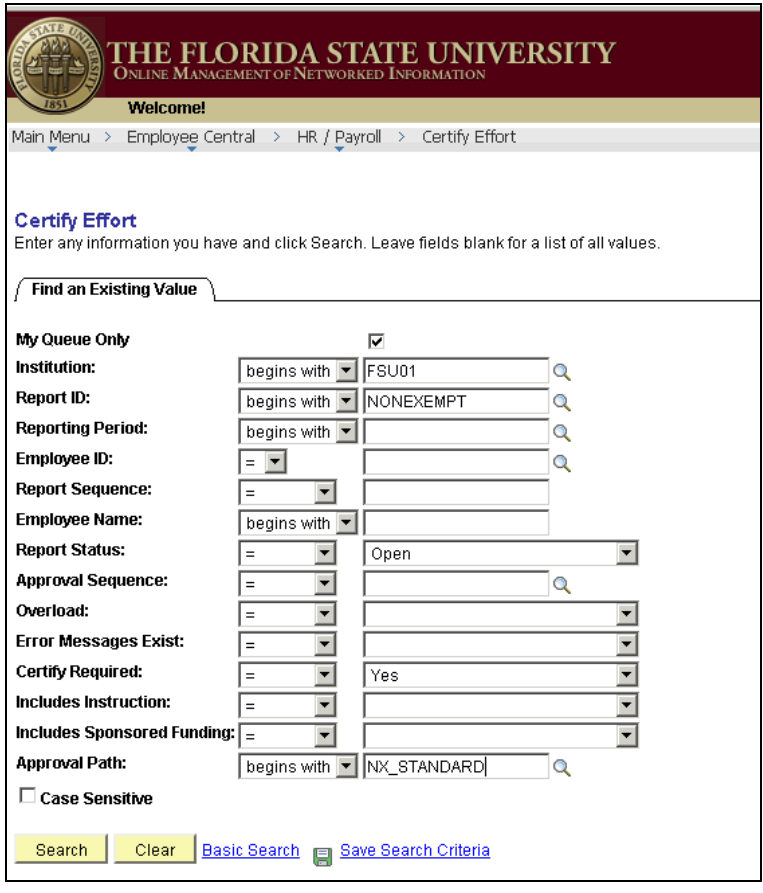

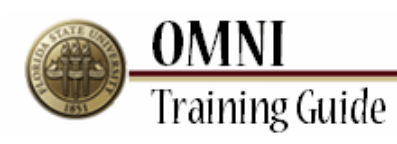

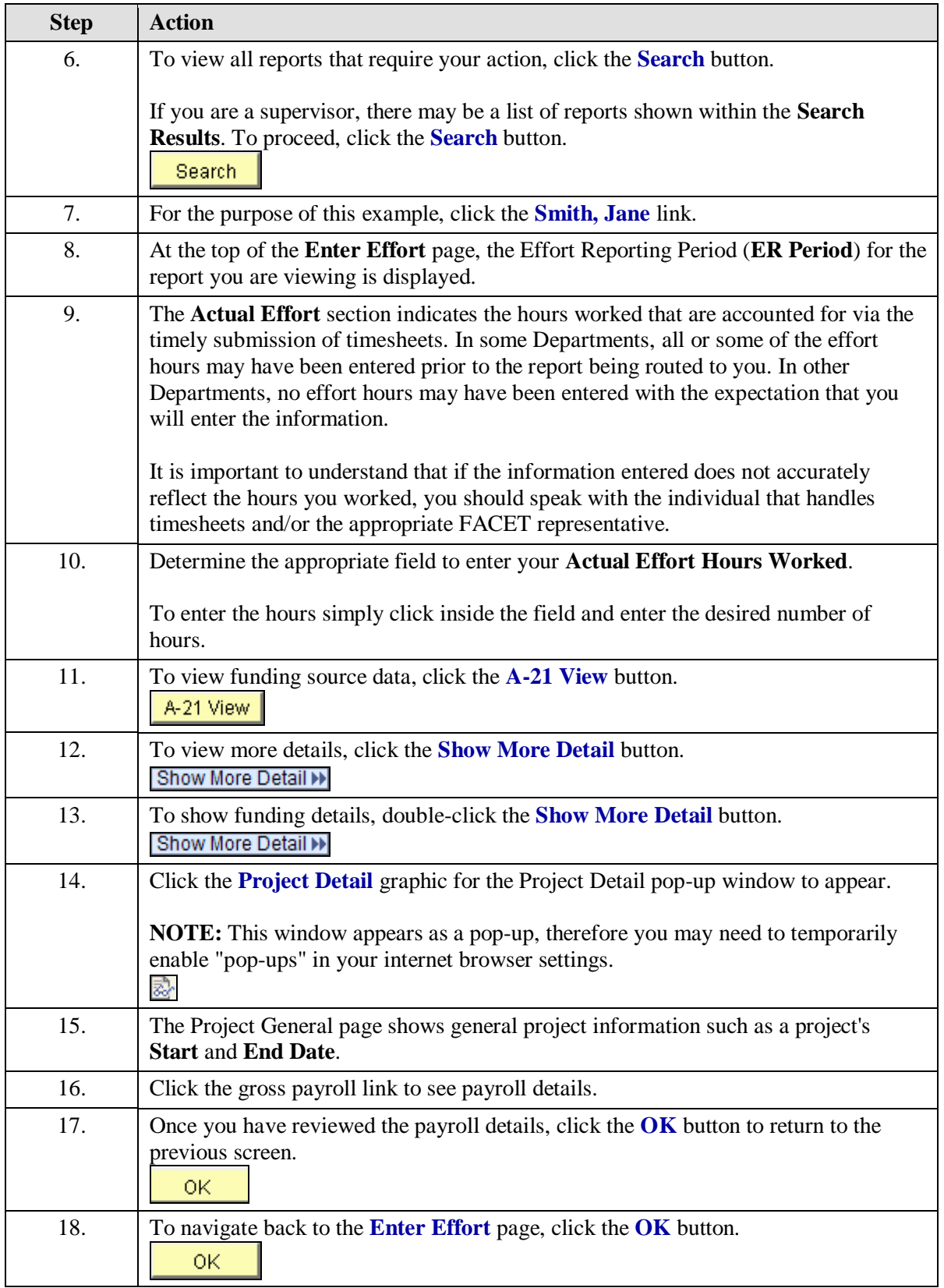

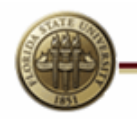

**OMNI**<br>Training Guide

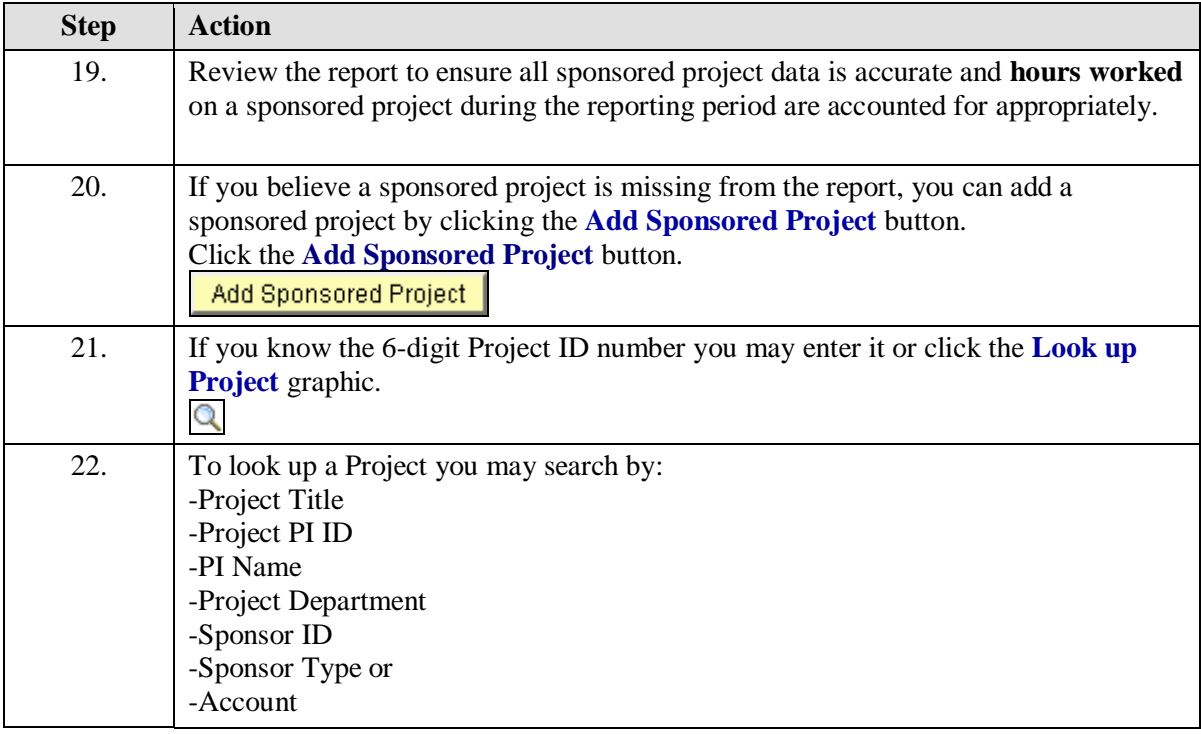

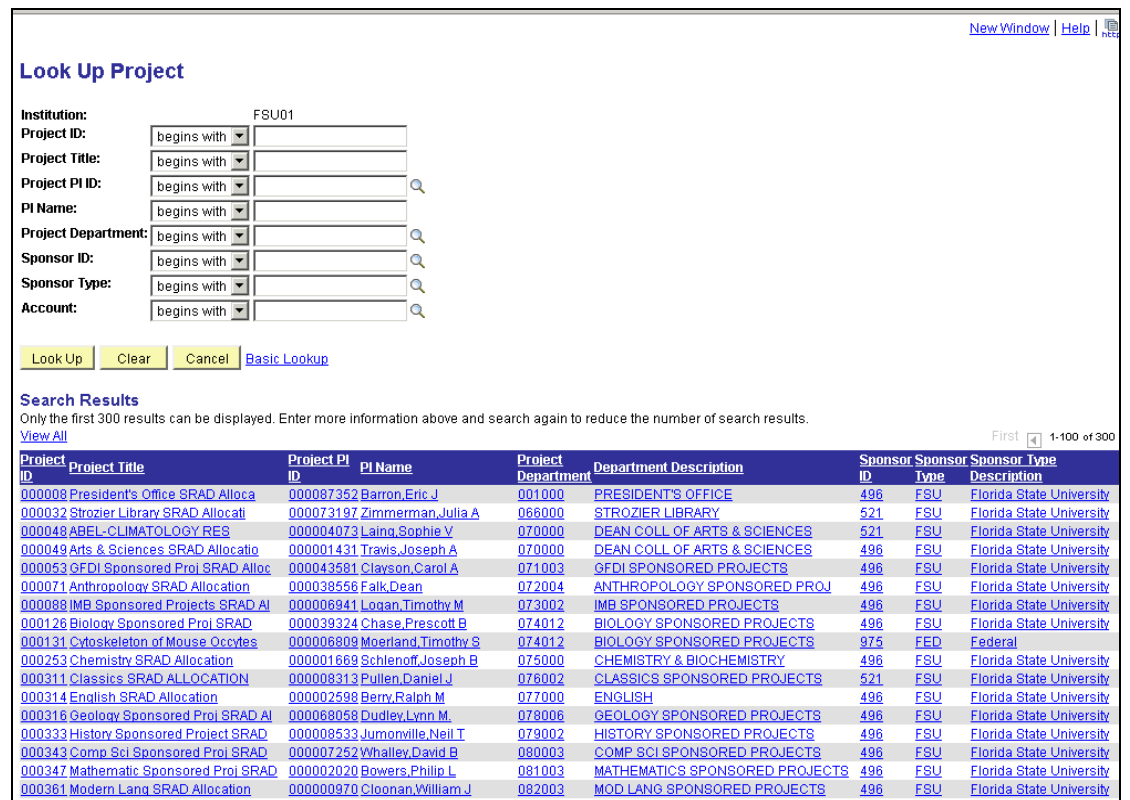

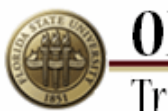

**OMNI**<br>Training Guide

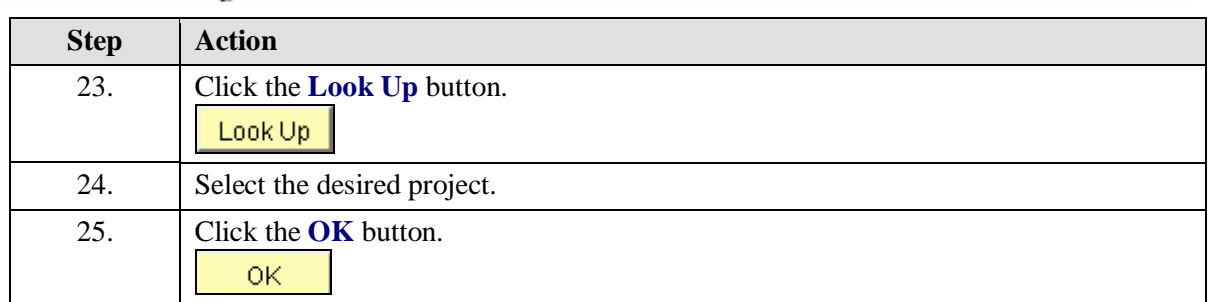

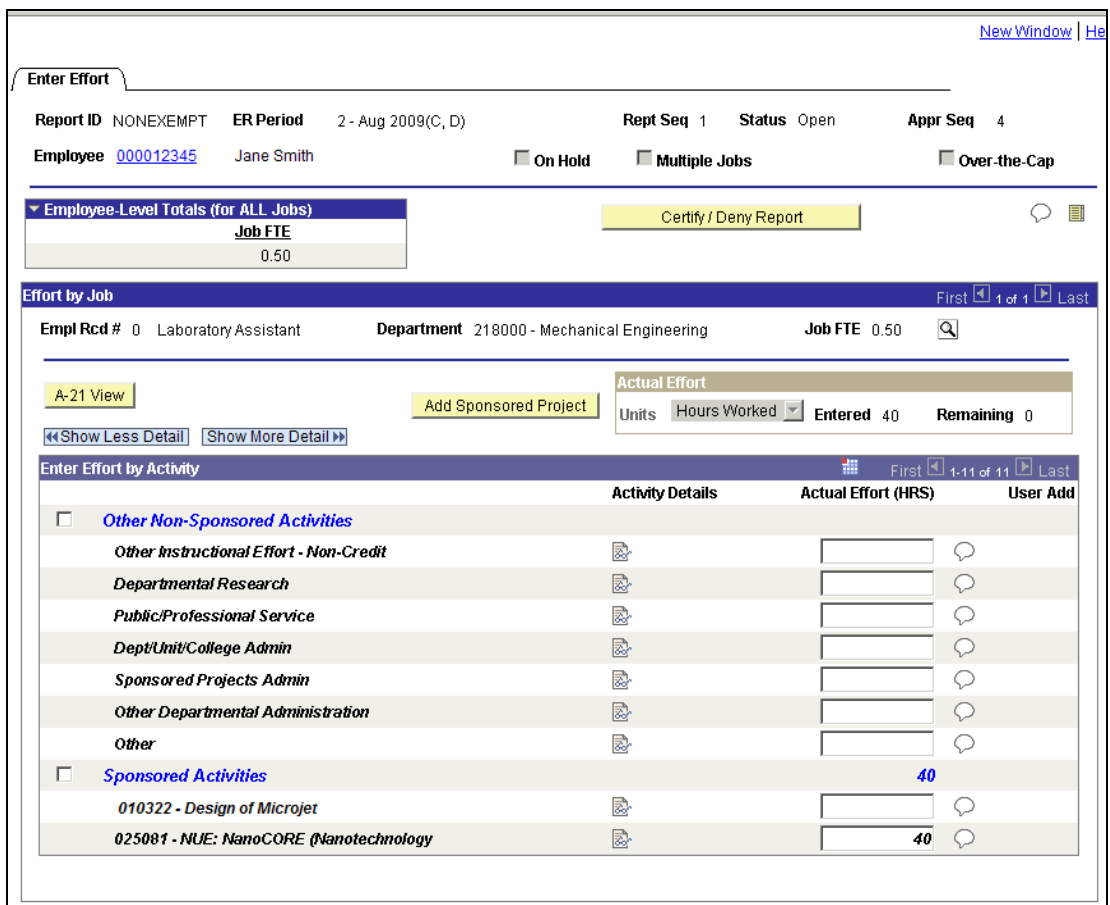

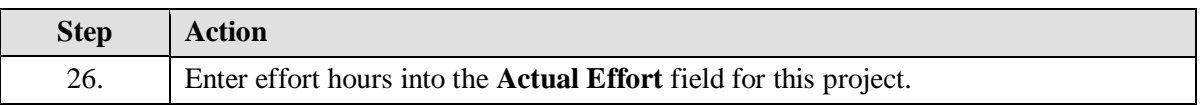

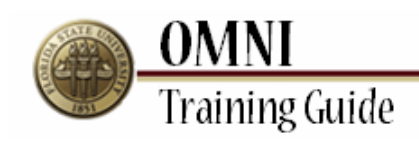

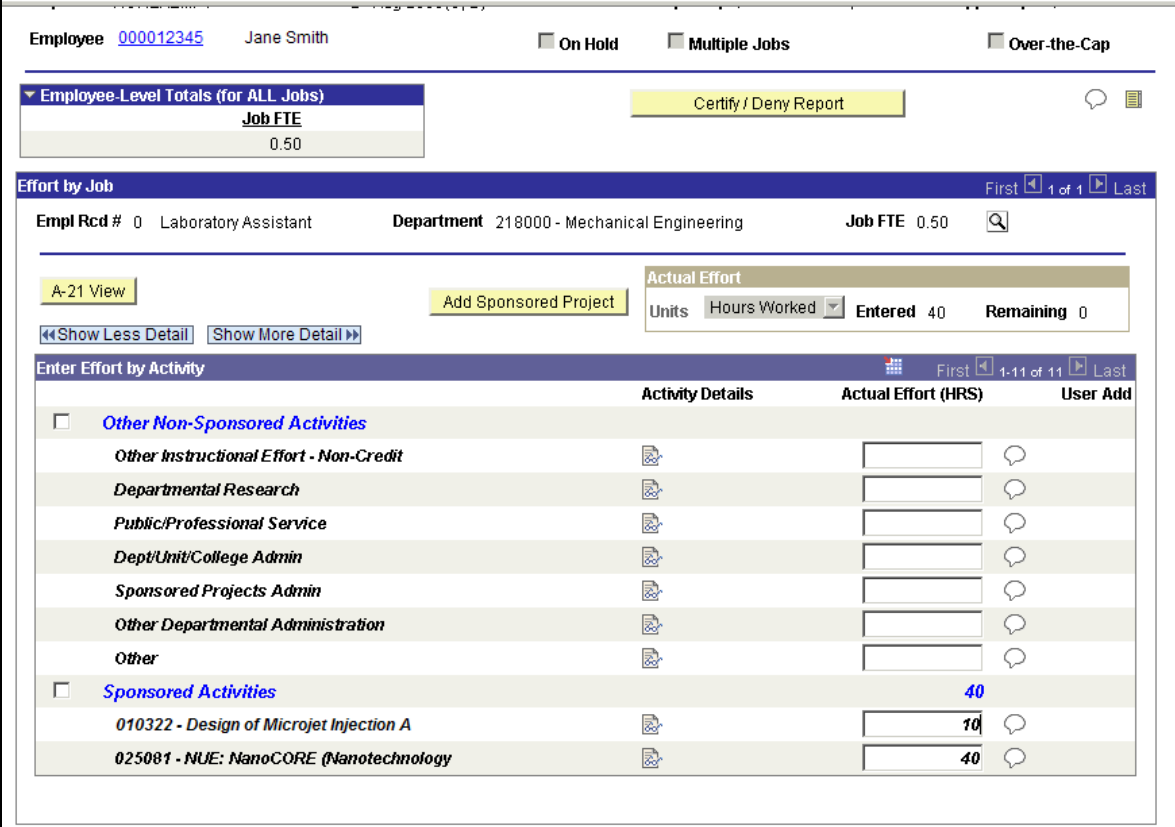

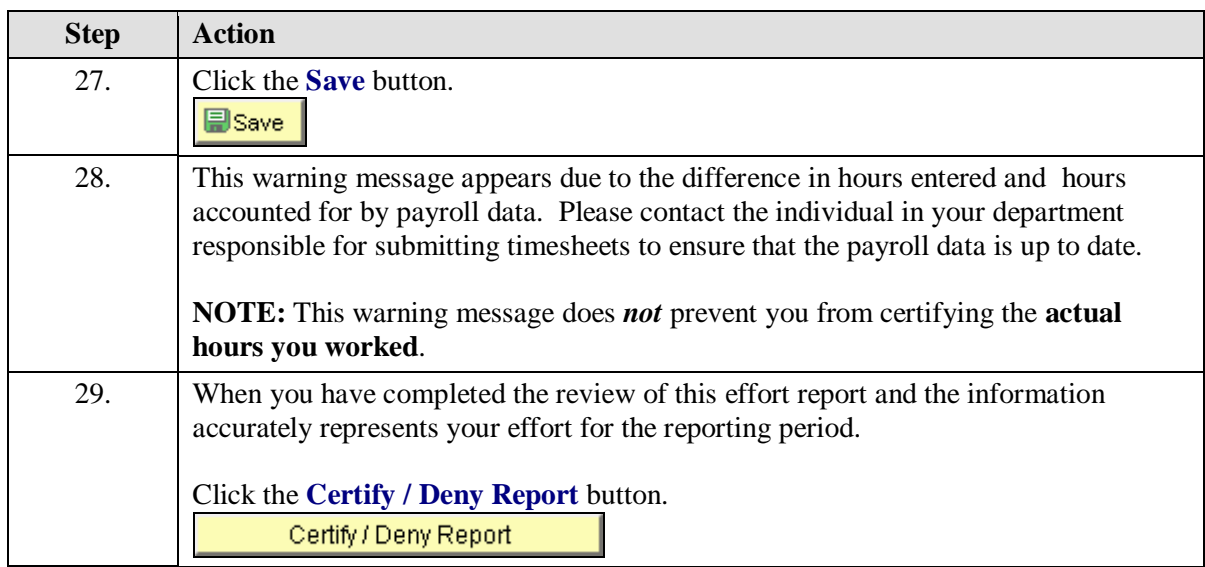

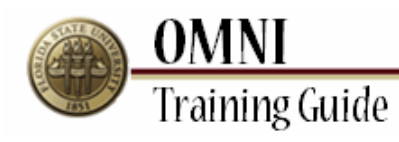

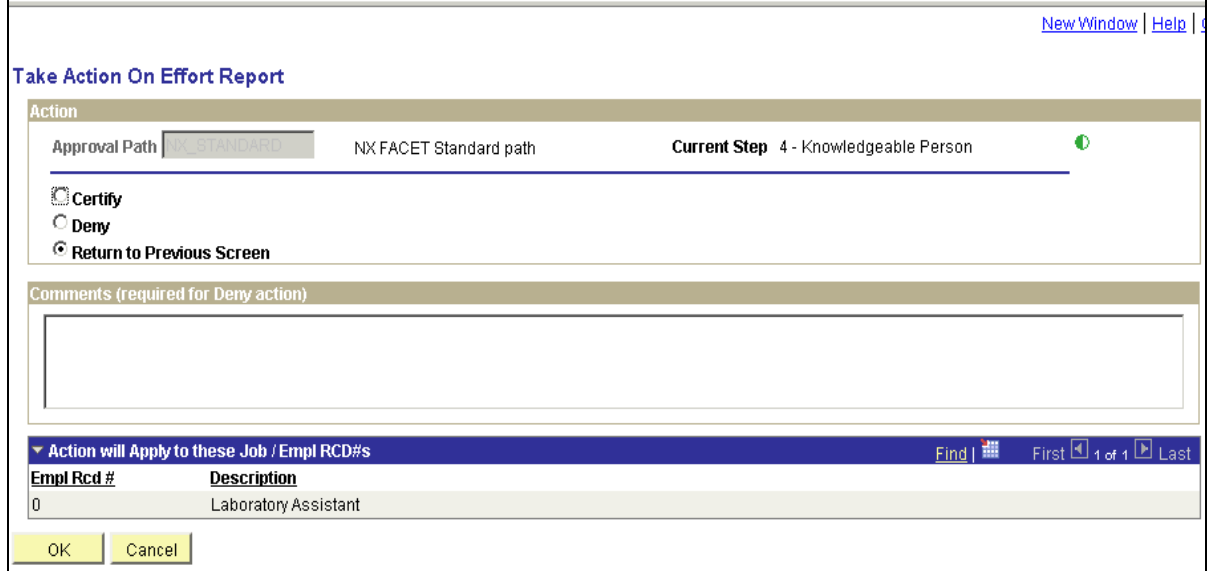

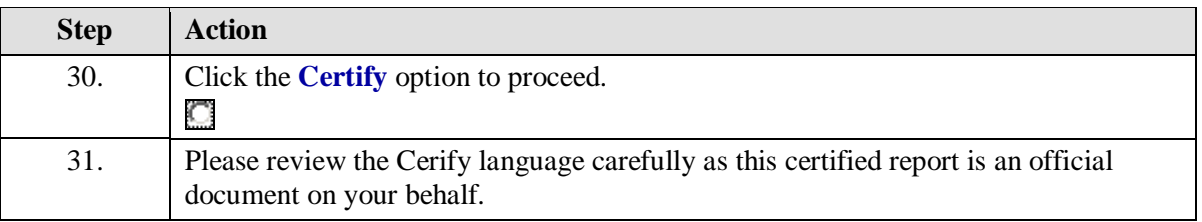

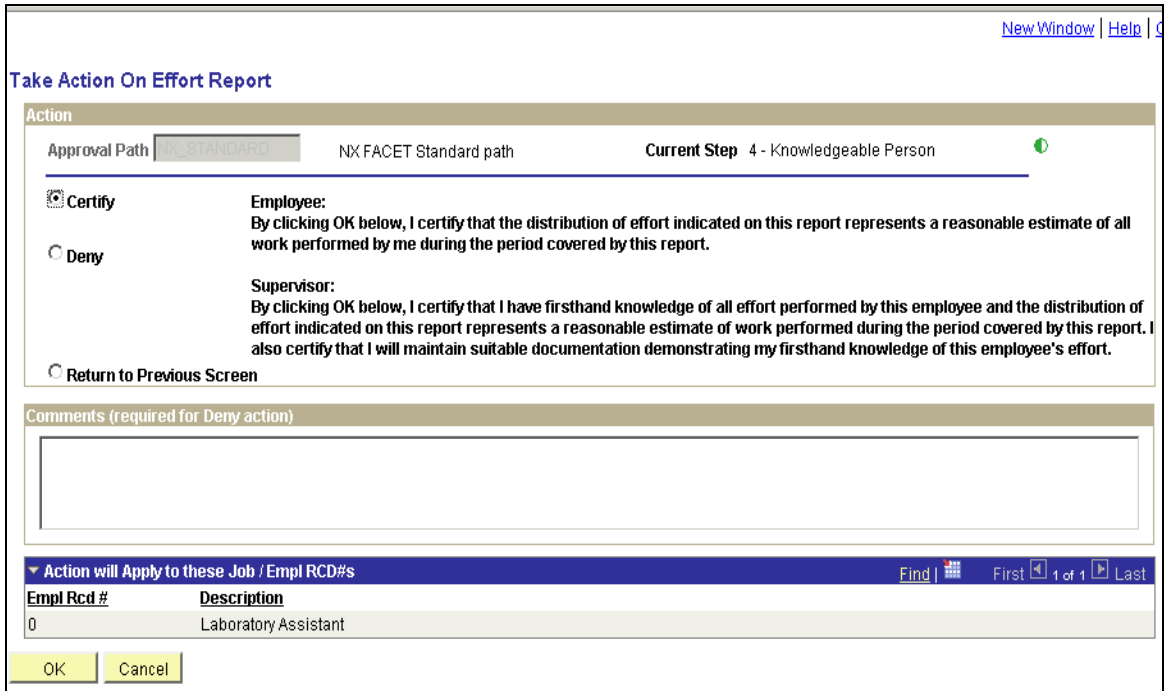

![](_page_7_Picture_0.jpeg)

![](_page_7_Picture_68.jpeg)

![](_page_7_Picture_69.jpeg)

![](_page_7_Picture_70.jpeg)

![](_page_8_Picture_0.jpeg)

**OMNI**<br>Training Guide

![](_page_8_Picture_25.jpeg)